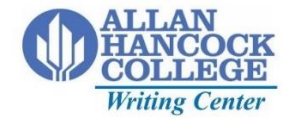

## **Formatting an MLA Works Cited Page**

The example citations below can be created through the guidance of our MLA Documentation handout or through

online citation generators. Visit our web page to learn more!<https://www.hancockcollege.edu/writing/index.php>

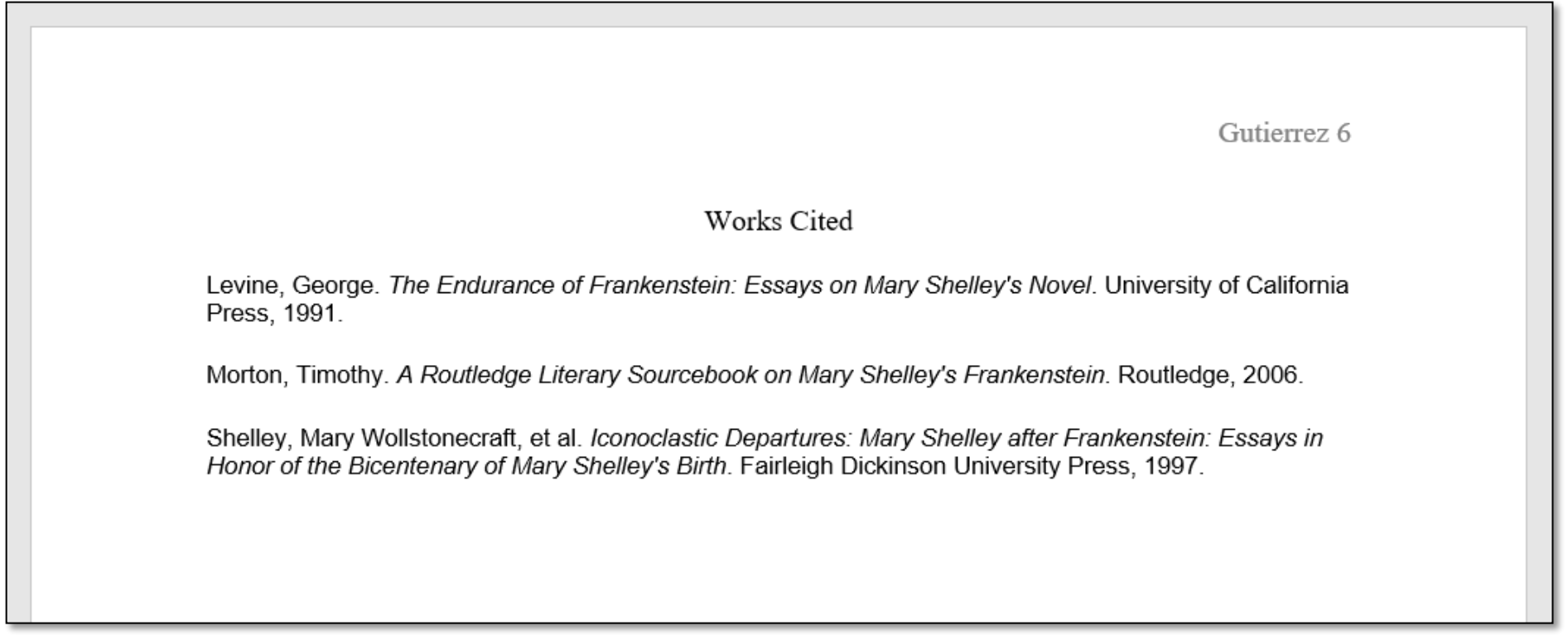

1. Once you have your citations written according to MLA specifications, be sure that they are also in **alphabetical order**

and on a separate page at the end of your paper.

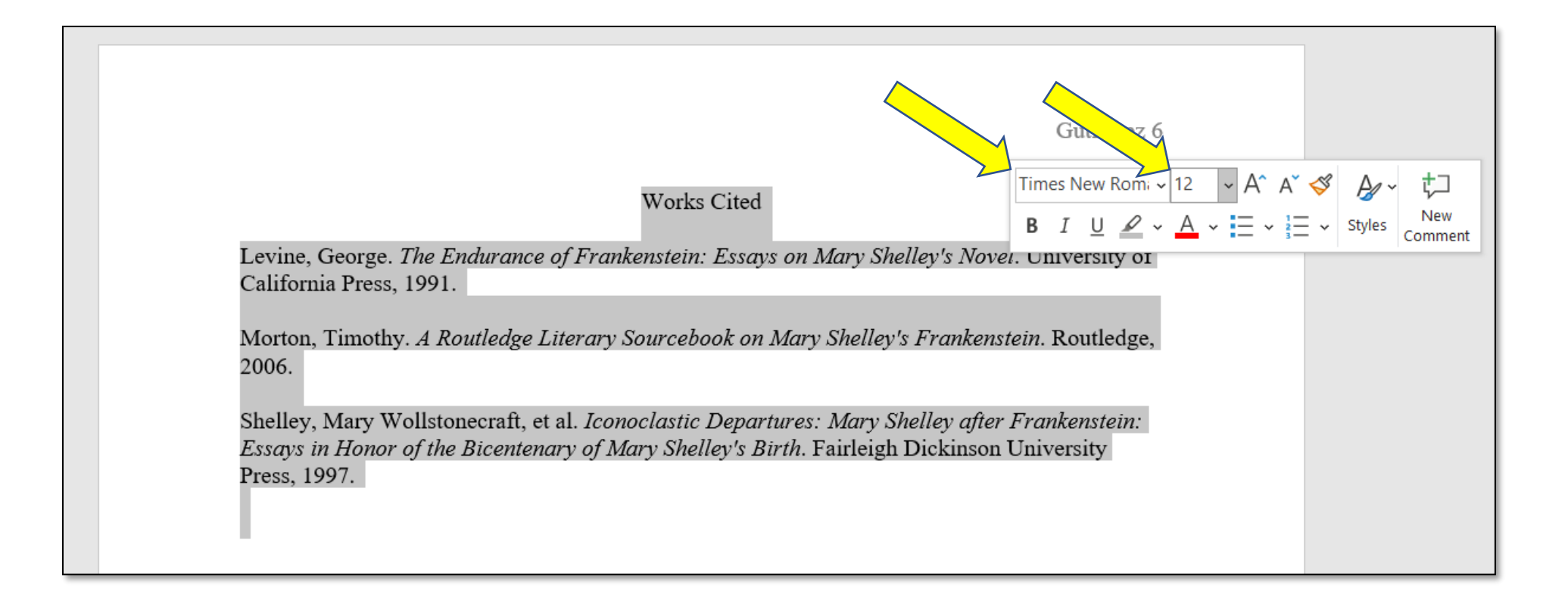

- 2. Next, to change the font design and size, you'll have to highlight the contents of your Works Cited page by using either your mouse, or **ctrl + a**.
- 3. Once highlighted, use your mouse to right click over the highlighted content.
- 4. A menu will appear and allow you to change the font style to "Times New Roman", and to change the font size to 12.

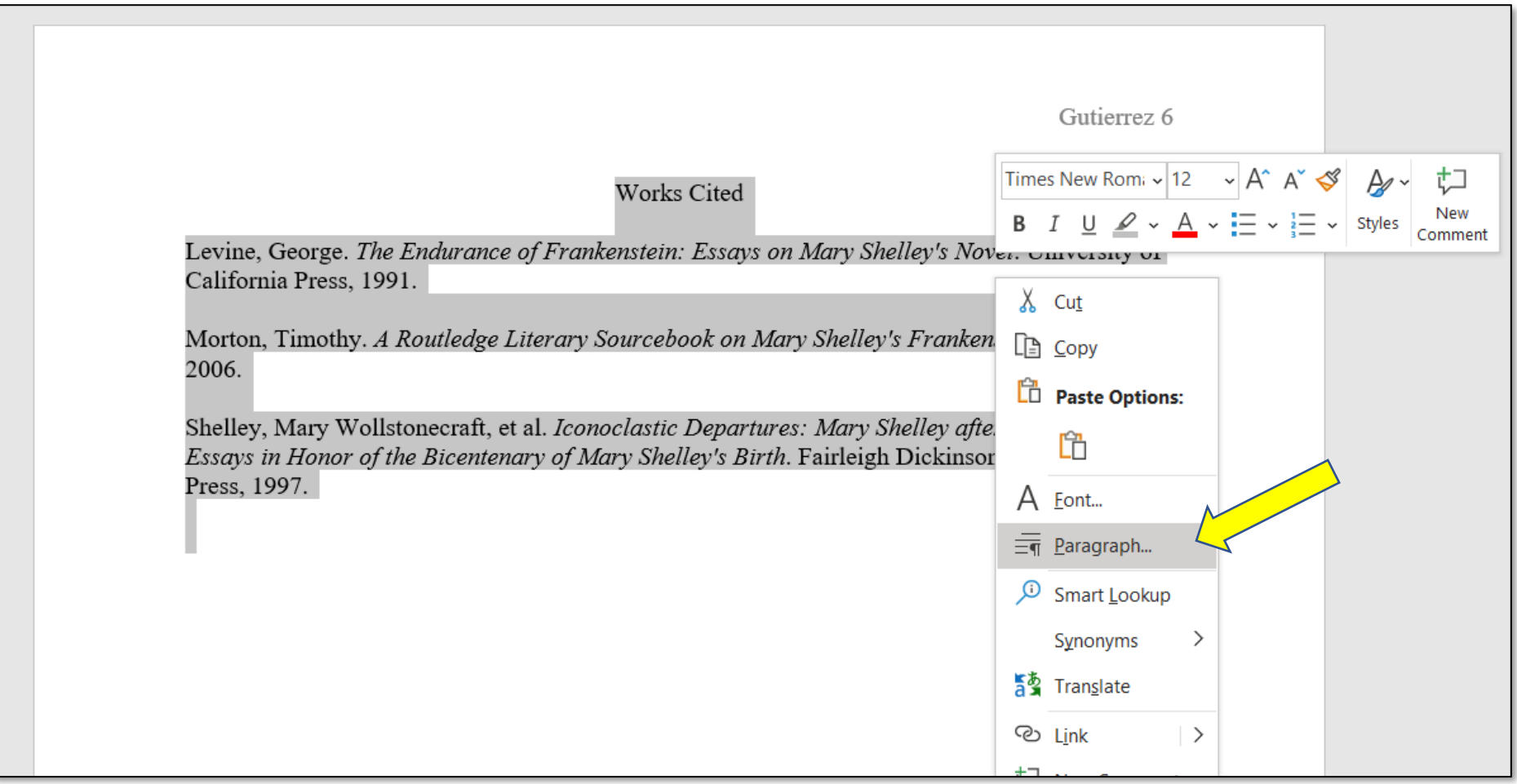

- 5. Once you've changed the font style and size, you can move on to changing the format of the citations.
- 6. Once again, highlight the contents of your works cited page and right click with your mouse.
- 7. Next, you'll click on the "Paragraph" option to reach the Paragraph menu.

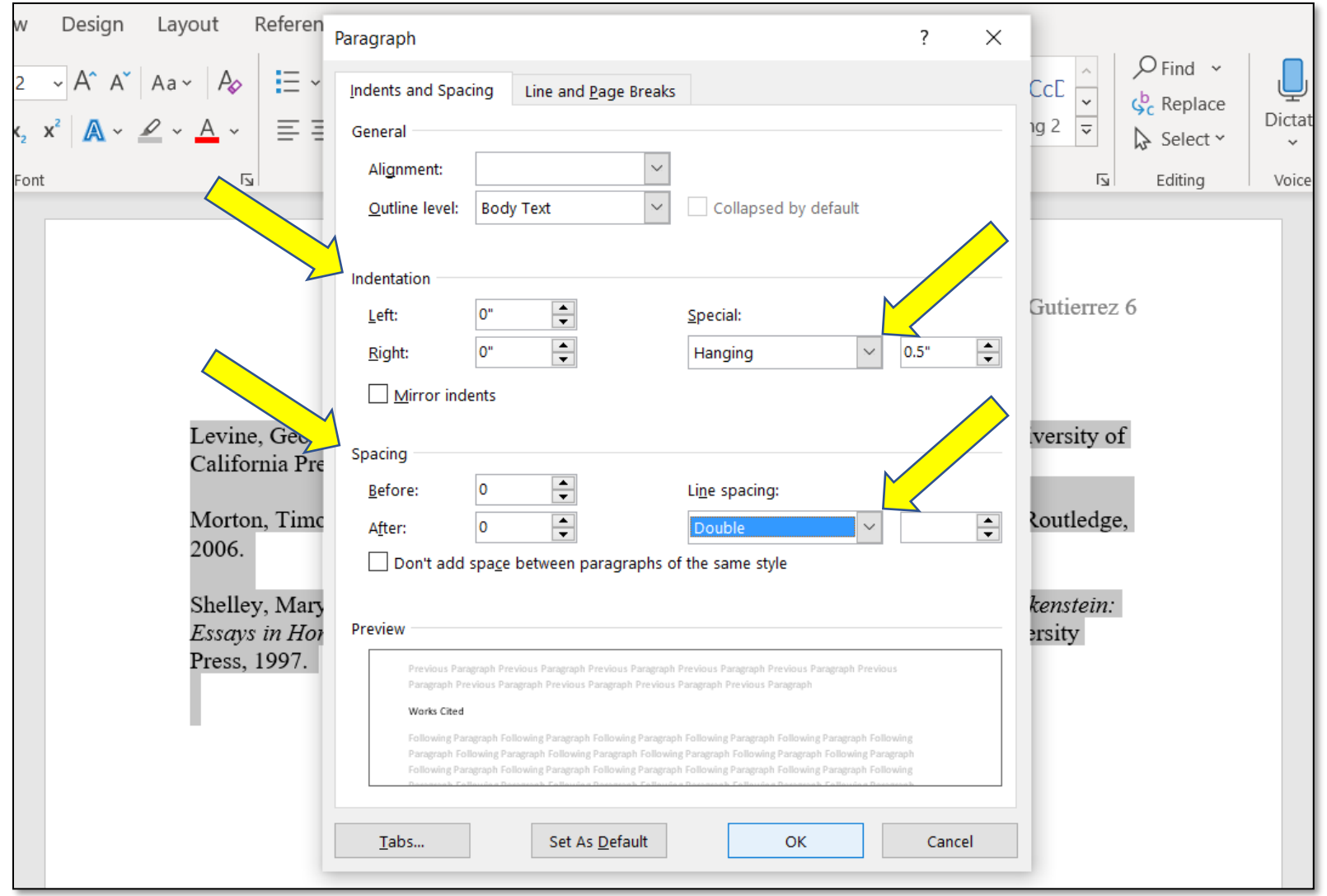

- 8. Once the paragraph menu appears, make sure that both the Indentation and Spacing options are set to zero **twice**, and that the Line Spacing is set to "Double". These specifications should also be true for your entire MLA paper.
- 9. Finally, make sure that the section marked "Special" is set to "Hanging". This will create the necessary indentation (after the first line) for your citations.

Gutierrez 6

## Works Cited

Levine, George. The Endurance of Frankenstein: Essays on Mary Shelley's Novel. University of California Press, 1991.

Morton, Timothy. A Routledge Literary Sourcebook on Mary Shelley's Frankenstein. Routledge, 2006.

Shelley, Mary Wollstonecraft, et al. Iconoclastic Departures: Mary Shelley after Frankenstein:

Essays in Honor of the Bicentenary of Mary Shelley's Birth. Fairleigh Dickinson

University Press, 1997.

10. Here is an example of what your Work Cited page should look like. If you have any questions about this process, don't hesitate to reach out and connect with us on our Writing Center web page.